**مجمة جامعة تشرين لمبحوث والدراسات العممية \_ سمسمة العموم اليندسية المجمد )38( العدد )3( 2016 Tishreen University Journal for Research and Scientific Studies - Engineering Sciences Series Vol. (38) No. (3) 2016**

# **تجزئة وقياس منطقة الرأس في الصور فوق الصوتية لمجنين بشكل آلي**

**\* الدكتورة مريـــــــم محمد ســـــاعي الدكتور عيســـــــــــــــى ابـــــراىيــــــــــم \*\* زيـــــــــد مدحـــــــت قريطم \*\*\***

**)تاريخ اإليداع 19 / 10 / .2015 قُِبل لمنشر في /29 6 / 2016(**

# **ّخص مم**

يقدم البحث طريقة مبتكرة في تجزئة رأس الجنين آلياً في الصور فوق الصوتية Ultrasound Images قليلة التباين. حيث تعاني تلك الصور من كمية ضجيج مرتفعة تؤثّر على الظهور البصري لمنطقة الرأس، كذلك ضعف الحواف وعدم إحاطتيا بالمنطقة المرغوبة بشكل كامل يجعل من عممية التجزئة صعبة وميمة في نفس الوقت, خصوصاً أن البحث اعتمد التجزئة الآلية Auto Segmentation دون الحاجة إلى تدخل المستخدم في أي مرحلة من المراحل. اعتمدنا عمى تقنية ضبط المستوى Set-Level لتجزئة منطقة الرأس, بعد تحديد اإلطار األولي Initial Contour بشكل آلي عن طريق تابع خصائص المنطقة Properties Region. الطريقة المقترحة أثبتت فعاليتيا في اقتطاع منطقة الرأس دون التأثّر بالضجيج الموجود أو بالانقطاعات الحاصلة أحياناً للحواف، بالرغم من عدم وجود مرحلة معالجة مسبقة Pre–Processing ضمن سلسلة الخطوات المتتالية المطبّقة على عدة صور فوق صوتية بأحجام ومصادر مختلفة. ليتم في النهاية حساب القطر الثانوي للقطع الناقص (قطاع رأس الجنين Head) الناتج بالاعتماد على تابع خصائص المنطقة، القياس النهائي يمثّل المسافة بين الجداريين Bi Parietal Diameter BPD، وىو قياس ميم يمّكن الطبيب من تقدير عمر الحمل وتحديد تاريخ الوالدة لمجنين. تمت مصادقة نتيجة التجزئة بالاعتماد على معايير التشابه، أما دقة القياس النهائي فقد تمت مقارنته مع قياسات يدوية قام بها طبيب مختص. وقد أبدت نتائج المقارنة فعالية الخوارزمية المقترحة ونجاحيا بنسبة تصل إلى .%98

**الكممات المفتاحية** : خوارزمية ضبط المستوى, تابع خصائص المنطقة, صور رأس الجنين فوق الصوتية, التجزئة اآللية.

1

**<sup>\*</sup> أســــتاذ مســــــاعد- قسم ىندسة الحاسبات - كمية اليمك - جـــــــامعـــــــة تشــــــــــــــرين, الالذقية - ســــــــــورية.**

<sup>\*\*</sup> مدرّس– قسم الهندسة الطبيّة– كليـــــة الهندســـــة الطبيـــــــة – جامعـــــــة دمشــــق ، دمشــــق – سورية.<br>\*\*

**<sup>\*\*\*</sup> طالب دكتوراه - قســـــــــم ىندســــــ ـ ة الحاسبات- كمية اليمك - جامعــــــة تشــــــــــــــرين, الالذقية - ســـــــــــورية.**

**مجمة جامعة تشرين لمبحوث والدراسات العممية \_ سمسمة العموم اليندسية المجمد )38( العدد )3( 2016 Tishreen University Journal for Research and Scientific Studies - Engineering Sciences Series Vol. (38) No. (3) 2016**

# **Auto Measurement and Segmentation of Head Region in Fetal Ultrasound Images**

**Dr. Mariam Saii\* Dr. Issa Ibraheem \*\* Zaid Kraitem \*\*\***

**(Received 19 / 10 / 2015. Accepted 29 / 6 / 2016)**

## **ABSTRACT**

This Paper offers an innovative way for auto segmentation of the fetal head in ultrasound US images. There is high amount of noise in US images, which it affects the visual appearance of the area of head. The research depends on auto segmentation mechanism without the need for user intervention at any stage of proposed method, so this is what makes segmentation process is difficult and important at the same, because the weakness of the edges and not fully enclosed in the desired region. We relied on a Level Set method to segment the head area, after determining the initial contour automatically by the Region Properties Function. The proposed method proves effective in the head area segmentation without being influenced by noise or the existence of discontinuities in the edges of the head, despite the absence of a pre-processing stage in a series of steps applied to several ultrasound images in different sizes and sources. The last step is to calculate the secondary diameter of the output ellipse (the fetal head sector) depending on the properties of the region, and this final measurement represents the Bi Parietal Diameter BPD, an important measure enables the physician to assess gestational age and determine the birth of the fetus date. Segmentation result has been authenticated based on similarity criteria, and the final measurement accuracy has been compared with manual measurements carried out by a specialist. The comparison results showed the effectiveness of the proposed algorithm and its success by up to 98%.

**Keywords:** Level-Set Algorithm, Regionprops Function, Fetal Head, Ultrasound Images, and Auto Segmentation.

 $\overline{a}$ 

**<sup>\*</sup>Assistant Lecturer in Department of computer and automatic control Engineering, Faculty of Electronic and Electrical Engineering, Tishreen University, Latakia, Syria.**

**<sup>\*\*</sup> Assistant Professor, Department of Medical Engineering, Faculty of Medical Engineering, Damascus University, Damascus, Syria.**

**<sup>\*\*\*</sup> Postgraduate Student in Department of Computer Engineering, Faculty of Electronic and Electrical Engineering, Tishreen University, Latakia, Syria.**

#### **مقدمة:**

يتعامل البحث مع الصور الطبية الأقل تبايناً ووضوحاً، والذي ينتج من عدة عوامل: أهمها الضجيج الحتمي المرافق لتلك الصور ، والذي يظهر على شكل بقع بيضاء وسوداء، ويكون مضروب بإشارة الصورة ويسمى بالضجيج الجدائي Multiplicative Noise، وعوامل أخرى تتعلق بخبرة الطبيب في التقاط تلك الصور والجهاز فوق الصوتي المستخدم وحتى جسم المريض نفسو. اعتمد العديد من الباحثين عمى تقنيات تجزئة متعددة [17] [4] [3] [2] [1] رلكن معظمها كان إما يدوي أو شبه الي. فبعض خوارزميات التجزئة تتطلب تدخّل المستخدم في بداية عملية التجزئة نتحديد البذرة Seed [7] [6] [5] أو الإطار الأولي [10] [9] [8]، والبعض الآخر يستلزم التدخّل بعد انتهاء تطبيق خوارزمية التجزئة الختيار القطاع Segment أو الجزء المرغوب من بين القطاعات الناتجة [13] [12] [11]. اعتمد البحث على التجزئة الآلية، وطَبّق خوارزمية ضبط المستوى Level–Set Algorithm لتحديد وكشف حدود الرأس، ليعمل بعد ذلك على حساب القطر الثانوي للقطع الناقص المقابل لمنطقة الرأس، وذلك بالاعتماد على تابع خصائص المنطقة Regionprops Function. يزوّد القياس الناتج الطبيب بمعلومات هامة تفيد في معرفة مدى نضوج الجنين ومسار نموّه.<br>.

### **أىمية البحث وأىدافو:**

تعد الصور فوق الصوتية من أقل الصور الطبية تبايناً ووضوحا,ً لذا فإن عممية اجتزاء وكشف عنصر ما ضمن تلك الصور هي عملية صعبة ومهمة في نفس الوقت. تظهر منطقة الرأس المراد تجزئتها آلياً بشكل قطع ناقص في الصور فوق الصوتية للجنين، واجتزاء المنطقة المرغوبة (رأس الجنين) وإعطاء القياس المعبّر عن المسافة بين الجداريين BPD بشكل ألي أمر مهم جدًا يساعد في عملية التشخيص الطبي، فهو يعمل على إبراز تلك المنطقة من خلال تجزئتها واستبعاد جميع المناطق الأخرى المحيطة (جدار الرحم أو المعلومات التي تظهر على أطراف الصورة)، وبالتالي يجعل عملية قياس تلك المنطقة بشكل آلي أمر ممكن. يحصل الطبيب على معلومات مهمة تخص عمر الحمل وتساهم في تحديد تاريخ الولادة، وذلك عن طريق القياس الناتج للمسافة بين الجداريين، ويساعد مع بيانات أخرى في تخمين وزن الجنين Estimation Weight Fetal.

#### **طرائق البحث ومواده:**

اعتمد البحث عمى تطبيق سمسمة من الخطوات لضمان حصول التجزئة اآللية واقتطاع منطقة الرأس وحساب قياس الـ BPD. استخدم لتحقيق ذلك بشكل رئيسي: خوارزمية تجزئة ضبط المستوى, وتابع خصائص المنطقة. خوارزمية ضبط المستوى Set-Level:

تستخدم طرق ضبط المستوى Level–Set لملاحقة الأشكال الديناميكية (المتغيّرة). تم اقتراحها في البدء من قبل الباحثين Osher و Sethian في عام 1987. تكمن الفكرة الأساسية لتطبيق طريقة ضبط المستوى في كيفية نمثيل إطار Contour كتابع ضبط مستوى صفري Zero Level–Set، نمثّل التطوير أو النمو Evolution لتابع ضبط المستوى عن طريق حركة هذا الإطار . نعبّر عن الإطار النامي (المتطوّر) Evolving Contour باستخدام تابع مؤشَّر Signed Function، بحيث يطابق ويشير الصفر إلى الإطار الفعلمي Actual Contour. لذا بأخذ معادلة حركة الإطار بالحسبان فإنه من السهولة اشتقاق تدفّق مشابه من أجل السطوح الضمنية Implicit Surfaces . إذا

تستخدم طرق ضبط المستوى Level–Set Methods (LSM) كأداة من أجل التحليل العددي Numerical Analysis للأشكال والسطوح، أي تتجسّد الفائدة من استخدام تلك الطرق في إنجاز الحسابات العددية المتضمنة المنحنيات والسطوح عمى شبكة ثابتة Grid Fixed دون الحاجة إلى الوصف أو التعبير بالحدود Parameterize )وصف سطح أو شكل باستخدام البارامترات( لتمك العناصر )ىذا يدعى مفيوم أولر Eulerian). كذلك تساعد طرق الـ LSM وبسهولة في تتبع الأشكال المتغيرة طوبولوجيا. ففي الكثير من الأحيان يصعب علينا وصف نمو أو تحوّل شكل من األشكال بالطريقة العددية Numerically, وذلك عن طريق ضبط بارامترات Parameterizing حدود الشكل ومراقبة تطوّره. لذا نحن بحاجة إلى خوارزمية تكون قادرة على كشف انقسام الشكل لحظيا وتعيد بناء البارامترات<br>-الجديدة حديثاً من أجل الشكل الجديد الناتج عن التحوّل Evolution. يتم التعامل مع التغيرات التي تطرأ على الشكل من خلال تابع ضبط المستوى الخاص به وليس مع الشكل نفسه بطريقة مباشرة، وهذا ما يجعل من طرق LS طرق جيدة لأن التعامل مع الأشكال بطريقة مباشرة يحتاج إلى الأخذ بعين الاعتبار أي تشوهات محتملة يمكن أن تحصل لمشكل Shape المدروس [14].

تم اقتراح فكرة السطح المتطوّر Ø الذي ليس له ارتفاع Height، أي: (Ø=0)، عندئذ يتم تعريف ضبط المستوى الصفري بشكل ضمني على أنه: O = 0. والشكل النالي يبيّن كيفية استخلاص الإطار من السطح المتطوّر .Evolving Surface

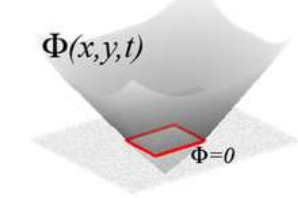

**الشكل )1(: ضبط المستوى الصفري لمسطح المعطى.**

عندما يتطوّر السطح قد تظهر فجوات أو قمم، وربما تضيق لاحقا أو تختفي، يُظهر مستوى الضبط الصفري إطارات نتقسم Split وتندمج Merge كما يوضّح الشكل ( 2)، يمثّل المستوي عند 5=2 المنطقة الدنيا من السطح. ينتج عن تقاطع السطح Ø مع المستوي Plane إطار ضمني Contour Implicit, أما عمميات االنقسام والدمج يتم معالجتها بشكل طبيعي وفق حركة السطح Surface Motion [15].

نلاحظ أنّ الإطار الأولي هو عبارة عن إطار مربع Square، كما يوضّح الشكل ( 1). يمثّل ارتفاع السطح المسافة من (x,y) إلى النقطة الأقرب الموجودة على الإطار ، لذلك فإن  $\pm d = (\rm{x},\rm{y},\rm{t})$ ، وبالتالي المسافة d سالبة خارج نطاق اإلطار, وموجبة ضمن المنطقة الواقعة داخل اإلطار. وبالتالي فإن التابع Ø البدائي يمكن أن يكون أي تابع اعتباطي طالما أن ضبط المستوى الصفري يطابق اإلطار األولي Contour Initial. التابع Ø البدائي معطى في الزمن 0=t، وبالتالي يمكننا معرفة قيمة هذا التابع في أي زمن t وفق معادلة الحركة <mark>.a</mark>.

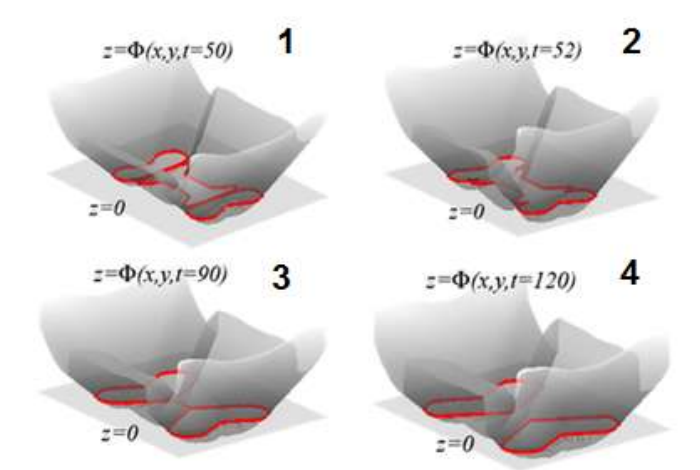

الشكل (2): عمليات التطوّر (الانقسام والدمج) بأخذ ضبط المستوى الصفري للسطح Ø، 1− عند (t=50) بداية الاندماج، 2− عند (52=t) انتهاء عملية الدمج، 3– عند (90=t) بداية الانقسام، 4– عند (120=t) انتهاء الانقسام وتشكّل إطارين منفصلين.

من أجل نلك فان قان قن ملاسلىلة قامات ملايلا: اسلىلية 000 x(t), t)  
\n
$$
\frac{\partial \emptyset(x(t), t)}{\partial x(t)} = 0
$$
\n
$$
\frac{\partial \emptyset}{\partial x(t)} \cdot \frac{\partial x(t)}{\partial t} + \frac{\partial \emptyset}{t} \cdot \frac{t}{t} = 0
$$
\n
$$
\frac{\partial \emptyset}{\partial x(t)} x_t + \emptyset_t = 0
$$
\n(1)  
\n
$$
\frac{\partial \emptyset}{\partial x(t)} x_t + \emptyset_t = 0
$$
\n(1)  
\n
$$
\frac{\partial \emptyset}{\partial x(t)} x_t + \emptyset_t = 0
$$
\n(1)  
\n
$$
\frac{\partial \emptyset}{\partial x(t)} x_t + \emptyset_t = 0
$$
\n
$$
\frac{\partial \emptyset}{\partial x} = \nabla \emptyset
$$
\n(1) 
$$
\frac{\partial \emptyset}{\partial x} = \nabla \emptyset
$$
\n
$$
\frac{\partial \emptyset}{\partial x} + \nabla \emptyset x_t = P(x(t))n
$$
\n
$$
\emptyset_t + \nabla \emptyset x_t = 0
$$
\n
$$
\emptyset_t + \nabla \emptyset x_t = 0
$$
\n
$$
\emptyset_t + \nabla \emptyset x_t = 0
$$
\n(2)  
\n
$$
\emptyset_t + \nabla \emptyset \text{ for } 0
$$
\n(3)  
\n
$$
\emptyset_t + \nabla \emptyset \text{ for } 0
$$
\n(4)  
\n
$$
\emptyset_t + \nabla \emptyset \text{ for } 0
$$
\n(5)  
\n
$$
\emptyset_t + \nabla \emptyset \text{ for } 0
$$
\n(6)  
\n
$$
\emptyset_t + \nabla \emptyset \text{ for } 0
$$
\n(7)  
\n
$$
\emptyset_t + \nabla \emptyset \text{ for } 0
$$
\n(8)  
\n
$$
\emptyset_t + \nabla \emptyset \text{ for } 0
$$
\n(9)  
\n
$$
\emptyset_t + \nabla \emptyset \text{ for } 0
$$
\n(1)  
\n
$$
\emptyset_t + \nabla \emptyset \text{ for } 0
$$
\n(2)  
\

تابع خصائص المنطقة Function Properties Region:

ىو أداة تستخدم لقياس خصائص المناطق Regions الموجودة في الصورة. والصيغة الشائعة ليذا التابع ضمن برنامج الماتالب Matlab ىي عمى الشكل التالي [16]:

 $STATS = regionprops(L, Properties)$ 

من الصيغة السابقة نجد أن التابع regionprops يقيس خصائص المناطق المعنونة Labeled Regions في المصفوفة المعنونة L. العناصر الصحيحة الموجبة تقابل المناطق المختمفة في الصورة, مثال : في حال كانت مجموعة العناصر في المصفوفة L مساوية لمواحد, ىذا يعني أنيا تطابق المنطقة .1 أما القيمة STATS فيي تشير إلى القيمة المعادة وىي مصفوفة بنية Array Structure بطول مساوي ألعظم طول منطقة في المصفوفة L أي: ، الحقول الموجودة في مصفوفة البنية الناتجة تشير إلى القياسات المختلفة لكل منطقة، كما تم تعريفها $max(L(\cdot))$ ضمن المدخل الثاني للتابع: properties. الخصائص التي يوفرها التابع عديدة وهي سلسلة محارف Strings يفصل بينيا فاصمة. في حال تم وضع سمسة المحارف 'all 'كمدخل لتابع الخصائص, ىذا يعني أنو سيتم احتساب جميع القياسات لممنطقة, أما في حال لم يتم وضح أي سمسمة محارف أو تم وضع 'basic 'فسيتم حساب القياسات التالية فقط, وىي: 'Area 'و 'Centroid 'و 'Box Bounding', وىي القياسات المعتمدة في البحث, وسيتم شرحيا فيما يمي: خاصية المساحة 'Area': ىذه الخاصية تقوم بحساب العدد الفعمي لمبكسالت الموجودة ضمن المنطقة المدروسة. خاصية المركز 'Centroid': تعيد ىذه الخاصية مركز الكتمة Mass لممنطقة المدروسة, أي تقوم بحساب احداثيات المركز األفقية X والعمودية Y. أما خاصية صندوق اإلحاطة 'BoundingBox': تقوم ىذه الخاصية بإحاطة المنطقة بمستطيل, أي تعيد أصغر مستطيل يحيط بالمنطقة المرغوبة, وبالتالي تقوم بحساب ثالث بارامترات ليذا المستطيل, وىي الزاوية العميا اليسرى Corner Upper Left لممستطيل الناتج, وعرض Width وارتفاع Height ىذا المستطيل. كما يوضّح الشكل (3). في حين تعيد خاصية 'MajorAxisLength' طول المحور الرئيسي (واحدة القياس: Pixels عناصر الصورة) للقطع الناقص الموجود في المنطقة المدروسة. خاصية طول المحور الثانوي 'MinorAxisLength': تعيد طول المحور الثانوي (بالـ Pixels: عناصر الصورة) للقطع الناقص الموجود في المنطقة المدروسة، والخاصيتان السابقتان تدعمان مصفوفات الدخل ثنائية البعد المعنونة Images Labeled فقط.

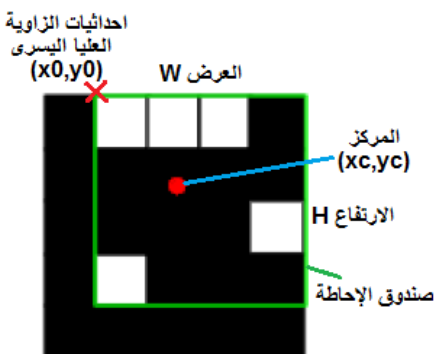

**الشكل )3(: تمثيل صندوق اإلحاطة Box Bounding.**

معايير التشابو Criterion Similarity:

تستخدم معابير التشابه لتقييم أداء الطريقة المقترحة ومدى نجاحها في اقتطاع منطقة الرأس. وأهم تلك المعابير : معيار النرد Dice Criterion: فباعتبار A يمثل منطقة القناع المرجعي Reference Mask، وB يمثل منطقة القناع الناتج [19]. عندئذ يمكن حساب ىذا المعيار وفق المعادلة:

$$
Dice = \frac{2(A \cap B)}{A + B} \tag{4}
$$

كذلك معيار PSNR: باعتبار d ىو القيمة العظمى لمصورة, و (B,A(MSE الخطأ المربع المتوسط Mean :[19] B و A بين Square Error

$$
MSE(A, B) = \frac{1}{MN} \sum_{m=1}^{M} \sum_{n=1}^{N} ||A(m, n) - B(m, n)||^2
$$
 (5)

عندئذ نعبّر عن هذا المعيار بالعلاقة:

$$
PSNR = 10 \, Log_{10} \left( \frac{d}{MSE(A,b)} \right) \tag{6}
$$

أما معيار مسافة هوسدورف Hausdorff Distance [18]: نعبّر عنه بالعلاقة :

$$
Hausdorff = max(D_1(A, B), D1(B, A))
$$
\n
$$
D_1(A, B) = max_{x \in A} (min_{y \in B} (||x - y||) : b) = max_{x \in A} (min_{y \in B} (||x - y||) = 0
$$

ومعيار MSSD( Distance Square of Sum Mean): فبفرض أن N ىي حجم اإلطار الناتج, و 2D : يعطى بالعلاقة:  $\ln_{2}(A, B(x)) = \min_{y \in A} (||y - x||)$ ، عندئذ فإن

$$
MSSD = \frac{1}{N} \sum_{n=1}^{N} D_2^2(A, B(x_n))
$$
 (8)

معايير التشابه السابقة تأخذ قيم مختلفة عن بعضها البعض بحسب درجة تقاطع منطقة القناع المرجعي A مع منطقة القناع الناتج B، كما يوضّح الجدول (1)، والشكل (4).

| $\sim$        |                        |               |           |  |  |
|---------------|------------------------|---------------|-----------|--|--|
| معيار التشابه | $A \cap B = \emptyset$ | $A \approx B$ | $A = B$   |  |  |
| <b>Dice</b>   |                        | $\geq 0.9$    |           |  |  |
| <b>PSNR</b>   | 0 dB                   | $\geq 20$ dB  | $+\infty$ |  |  |
| Hausdorff     | $+\infty$              | $\geq 15$     |           |  |  |
| <b>MSSD</b>   | $+\infty$              | > 5           |           |  |  |

**الجدول )1(: مجاالت القيم التي تأخذىا معايير التشابو تبعاً لدرجة التقارب الناتجة.**

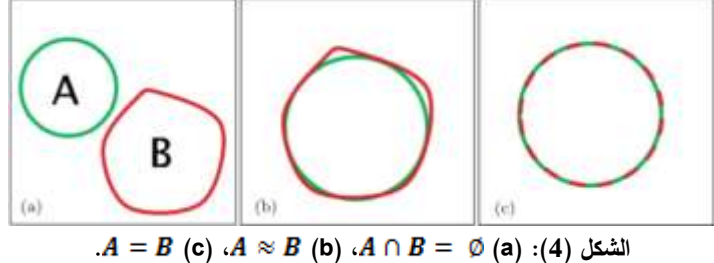

صور الرأس فوق الصوتية Head US Images:

تم تجريب الطريقة المقترحة على عدة صور فوق صوتية حصلنا عليها من مصادر مختلفة. قمنا بتحميل بعض الصور من شبكة الانترنت (الصور الثلاثة الأولى في الشكل (  $(5\,$ ))، والبعض الآخر تم أخذه من جهاز تصوير فوق صوتي محلّي (PHILIPS ClearVue 650) (الصورة الرابعة وحتى الثامنة في الشكل (5)).

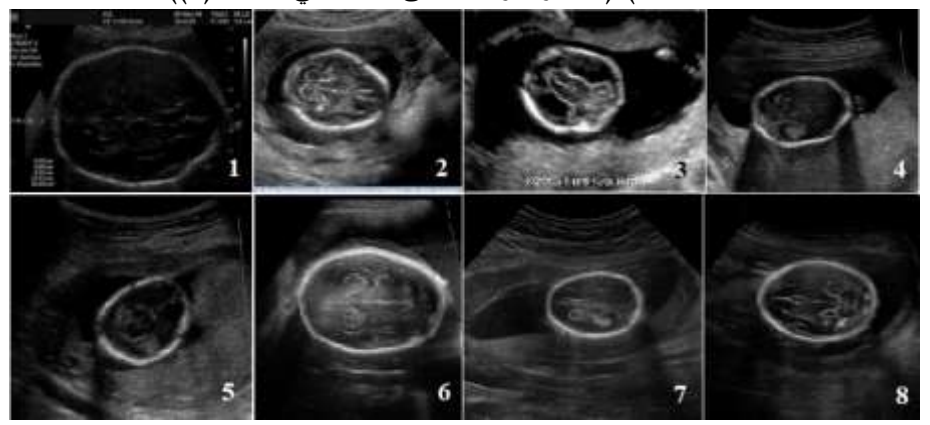

**الشكل )5(: العينات المدخمة لمطريقة المقترحة.**

**النتائج والمناقشة:**

تم تطبيق سمسمة من الخطوات عمى ثمانية صور فوق صوتية لرأس الجنين بأحجام ومصادر مختمفة. يظير في الشكل (6) المخطط الصندوقي للخوارزمية المقترحة، وبالتالي خطوات الخوارزمية هي:

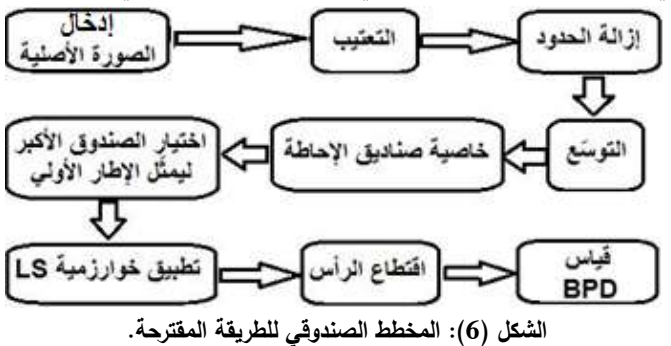

المرحلة الأولى: يتم تحويل صورة الدخل إلى الشكل الثنائي Binary Image، من خلال إجراء عملية التعتيب Thresholding بعد اختيار عتبة محددة موحدة لجميع العينات المدروسة (قيمة العتبة: 0.3).

المرحلة الثانية: تتم إزالة الحدود Boundary للصورة الثنائية الناتجة حتى نقلل من العناصر غير المرغوبة في الصورة (مثلاً: الكتابات الطرفية التي يظهرها الجهاز Artifacts).

المرحلة الثالثة: نطبّق عملية النوسّع Dilation للصورة الناتجة من أجل إغلاق الانقطاعات الحاصلة في حدود العنصر المرغوب, ونستخدم لذلك قناع بشكل قرص disk, ونصف قطره .5

المرحمة الرابعة: نحيط جميع العناصر الموجودة في الصورة بمستطيالت Rectangles عن طريق خاصية Bounding Box، والتي يوفّرها التابع Regionprops. تظهر لدينا مجموعة مستطيلات تحيط بالعناصر الموجودة في الصورة. المرحلة الخامسة: نختار الصندوق (المستطيل) الأكبر المحيط بمنطقة الرأس، كون تلك المنطقة الموجودة في صور الرأس المقطعية هي أكبر من العناصر الأخرى المحبطة.

المرحمة السادسة: نجعل احداثيات المستطيل بمثابة بيانات دخل لخوارزمية ضبط المستوى LS, حيث نعتمد موقع هذا المستطيل ونمثِّله كتابع ضبط المستوى الصفري Zero Level Set، ونقوم بتطبيق خوارزمية التجزئة LS، فنلاحظ انكماش المستطيل أثناء عملية التطوّر Evolving ليلتصق بحواف الرأس في الصورة فوق الصوتية المدخلة.<br>-

ا<u>لمرحلة السابعة</u> : بعد الحصول على منطقة الرأس، والناتجة عن عملية تجزئة الية لرأس الجنين دون تدخّل آلياً Regionprops من خالل استخدام الخاصية المستخدم. يتم حساب قياس BPD عن طريق التابع MinorAxisLength. قمنا بتطبيق سلسلة الخطوات السابقة والموضّحة في المخطط الصندوقي السابق على ثمانية صور لرأس الجنين فوق الصوتية Fetal Head Ultrasound Image ، والشكل ( 7) يبيّن ناتج كل مرحلة على حدى، وذلك على أحد تلك الصور فوق الصوتية.

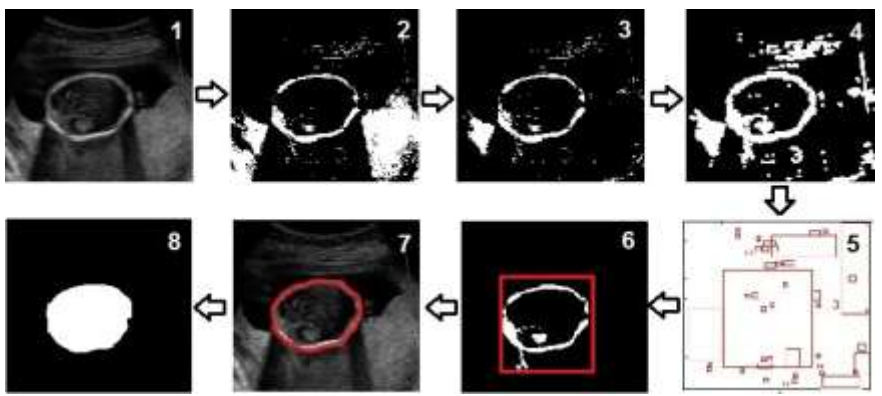

الشكل (7): 1– الصورة الأصلية، 2– إجراء التعتيب، 3– إزالة الحدود، 4– عملية التوسّع، 5– عملية صناديق الإحاطة، 6– **عممية اختيار الصندوق األكبر المقابل لمرأس, -7 تطبيق خوارزمية LS, -8 حساب قياس BPD لمصورة الثنائية المعنونة الناتجة.**

خوارزمية ضبط المستوى تعتمد على تحديد الإطار الأولى أو ضبط المستوى الصفري بشكل دقيق، ليحيط بالمنطقة المراد استخلاصها. يبيّن الشكل ( 8) ضبط المستوى الصفري الذي يأخذ شكل مستطيل. حيث نلاحظ وجود القيم الموجبة Positive Values داخل حدود الإطار ، وقيم سالبة Negative Values خارجه وتأخذ القيمة ( 2−)، أما حدود اإلطار فتأخذ القيمة صفر, وتظير بشكل خط أحمر.

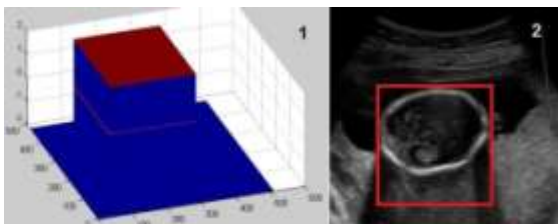

**الشكل )8(: -1 اإلطار األولي )ضبط المستوى الصفري(, -2 تمثيل اإلطار األولي عمى صورة الدخل.**

مت ملاحقة تغيّر منحني ضبط المستوى الصفري وفق أزمنة متعددة خلال عملية التطوّر ، كما يوضّح الشكل  $. (9)$ 

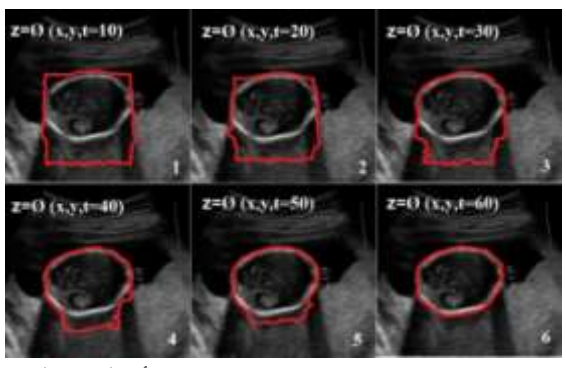

الشكل (9): تطوّر منحني ضبط المستوى وفق أزمنة مختلفة.

تم تطبيق الطريقة المقترحة على ثمانية صور فوق صوتية، والشكل ( 10) يوضّح نجاح خوارزمية ضبط المستوى في اقتطاع منطقة الرأس بعد تحديد اإلطار األولي بشكل آلي.

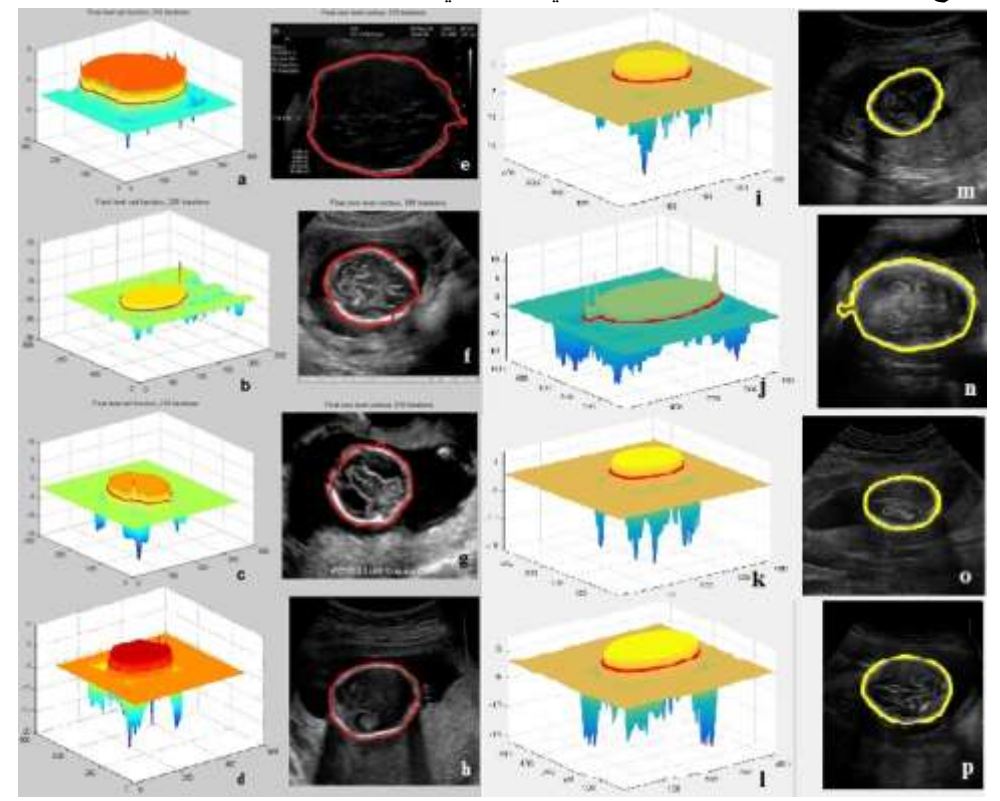

**.LS خوارزمية تطبيق ناتج -p, o, n, m, h, g, f, e ,الثالثة لمصور النيائي المستوى ضبط تابع -l, k, j, i, d, c, b, a :)10( الشكل**

بعد انتهاء عملية التجزئة نلاحظ أن الطريقة المقترحة أبدت أداء متميزاً في اقتطاع منطقة الرأس، فهي لم تستغرق أكثر من دقيقة لإتمام عملية التجزئة (كمعيار زمني). كذلك حققت نسب مقبولة بالنسبة لمعايير التشابه Similarity Criterion التي تأخذ قيم مختلفة عن بعضها البعض بحسب درجة تقاطع منطقة القناع المرجعي A )القناع المثالي المحيط بمنطقة الرأس( مع منطقة القناع الناتج B( القناع الناتج عن عممية التجزئة(.

اإلطار النيائي الناتج عن مرحمة التجزئة يقوم بإحاطة منطقة رأس الجنين, لذا بتحويل الصورة الناتجة عن عملية التجزئة إلى صورة ثنائية معنونة يجعل حساب قياس القطر الثانوي للقطع الناقص أمر ممكنا، كما يوضّح الجدول )3(. نجاح القياس اآللي يعود إلى التقارب بين القياس اليدوي والقياس الناتج عن الطريقة المقترحة. قمنا

بالقياس اليدوي بشكل مباشر على الصورة المدخلة من خلال تعليمة imtool، والتي يوفّرها برنامج الماتلاب، وذلك بالاستعانة برأي طبيب مختص، كما يبيّن الشكل  $(11)$ .

رتبعاً للجدول (1) فقد حققت الطريقة المقترحة لاقتطاع منطقة الرأس قيم مقبولة، كما يبيّن الجدول (2).

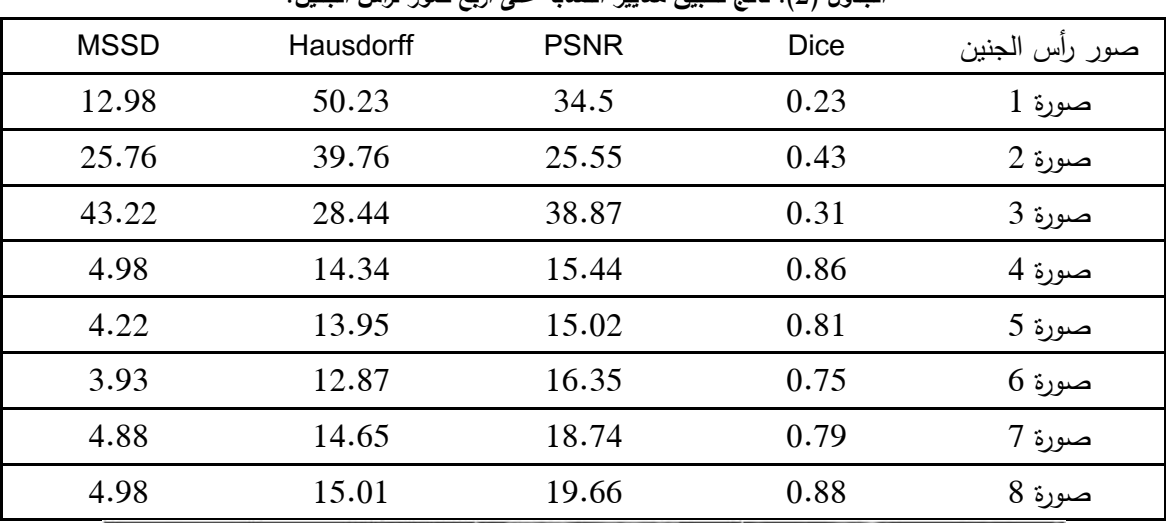

**الجدول )2(: ناتج تطبيق معايير التشابو عمى أربع صور لرأس الجنين.**

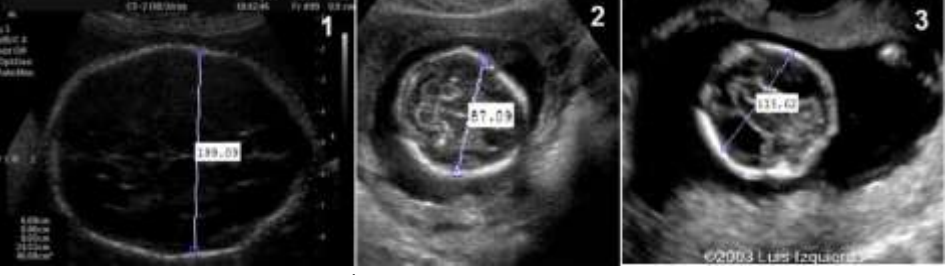

الشكل (11): القياس اليدوي للصور المدخلة (الأول*ى* والثانية والثالثة).

| الصورة الرابعة | الصورة الثالثة | الصورة الثانية | الصورة الأولىي | نوع القياس          |
|----------------|----------------|----------------|----------------|---------------------|
| 163.21         | 116.62         | 87.09          | 201.09         | قياس يدوي (بالبكسل) |
| 162.87         | 115.78         | 87.37          | 199.80         | قياس آلى (بالبكسل)  |
| الصورة الثامنة | الصورة السابعة | الصورة السادسة | الصورة الخامسة | نوع القياس          |
| 195.55         | 138.13         | 241.60         | 140.07         | قياس يدوي (بالبكسل) |
| 196.44         | 138.06         | 242.64         | 140.54         | قياس آلى (بالبكسل)  |

**الجدول )3(: مقارنة بين قياس خبير بشكل يدوي والقياس الناتج عن الطريقة المقترحة.**

### **االستنتاجات والتوصيات:**

بما أن الصور فوق الصوتية للجنين تكون غالباً قليلة التباين، لذا فإن عملية تجزئتها معقدة وصعبة. قمنا باقتراح طريقة مبتكرة لتجزئة تلك الصور بشكل الي دون تدخّل المستخدم، ودون إجراء معالجة مسبقة لتلك الصور . تمكّنا من عزل منطقة الرأس وتحديدها بشكل يمكّن الطبيب من رؤية تلك المنطقة بوضوح، ليتم احتساب القياس المعبّر

عن المسافة بين الجداريين BPD بشكل آلي، والذي يدل الطبيب على جملة معلومات مهمة متعلقة بعمر الجنين وموعد الوالدة وتاريخ الحمل. رغم فعالية خوارزمية LS إال أنيا ذات حساسية كبيرة لمبارامترات الخاصة, كذلك لصورة الدخل ولكمية الضجيج الموجودة, ولكنيا تقوم بتجزئة فعالة واقتطاع المنطقة المرغوبة بشكل يضاىي تقنيات التجزئة الأخرى. الخوارزمية المقترحة لاقتطاع وقياس منطقة الرأس أبدت أداءً متميّزا نبعا لعدة معايير ، وحققت نسبة نجاح تصل إلى %98 ) بالرغم من اختالف مصدر الصور ودقتيا, كذلك أعطت قياسات دقيقة ألجنة في مراحل عمرية مختلفة). نسعى لإجراء عملية التجزئة لتشمل صور طبية مختلفة ومتعددة، واختبار النتائج وفق المعابير الموجودة بشكل يضمن الحصول عمى أفضل النتائج.

**المراجع:**

[1] SHAN, J. *A fully automatic segmentation method for breast ultrasound images,*  UTAH STATE UNIVERSITY, Logan, Utah, 2011, Pages 12-63.

[2] CHEN, Y.; Huang, F.; Tagare, H.; and Rao, M., *A coupled minimization problem for medical image segmentation with priors*, Int. J. Comput. Vis. 71(3), 2007, 259–272.

[3] KALE, A. and S, AKSOY. *Segmentation of Cervical Cell Images*. 20th International Conference on Pattern Recognition (ICPR), 2010.

[4] NOBLE, J.A. and BOUKERROUI, D. *Ultrasound image segmentation: A survey*. IEEE Trans. on Medical Imaging 25, 8 , 2006. 987-1010.

[5] LANDGREN, M.; OVERGAARD, N. CH. and HEYDEN, A. *Segmentation of the Left Heart Ventricle in Ultrasound Images Using a Region Based Snake*. Centre of Mathematical Sciences, Lund University, Sweden, Vol. 8669, 2013.

[6] FAN, J., ZENG, G., BODY, M., and HACID, M., "*Seeded region growing: an extensive and comparative study*", Pattern Recognition Letters 26 (2005). 1139–1156.

[7] MEENALOSINI, S.; JANET, J. and KANNAN, E. "*Segmentation Of Cancer Cells In Mammogram Using Region Growing Method And Gabor Features*", International Journal of Engineering Research and Applications (IJERA) Vol. 2, Issue 2, Mar-Apr 2012, pp.1055-1062.

[8] JEFFREE, A. I.; PAHL, CH.; ABDULJABBAR, H. N.; RAMLI, I.; AZIZ, N. B.; MYNT, Y. M.; SUPRIYANTO, E. *Cervical Segmentation in Ultrasound Image Using Level-set Algorithm*, Advances in Biomedicine and Health Science, ISBN: 978-1-61804- 190-6. Universiti Technological Malaysia, 2013.

[9] CHEN, D. R.; CHANG, R. F.; MOON, W.K. *3-d breast ultrasound segmentation using active contour model*. Ultra sound Med. Biol., 29 (2003), pp. 1017–1026.

[10] RUI, R.; LIO, C.; JORGI, S.; ELSA, A.; ROSA, S. *Segmentation of the carotid intima-media region in B-mode ultrasound images*. Image Vision Comput 28, 2010, 614– 625.

[11] GOMEZ, W.; L. LEIJA, W.C.; PEREIRA, A. and INFANTOSI, A.F. *Segmentation of Breast Nodules on Ultrasonographic images Based on Marker Controlled Watershed Transform*. ISSN 1405-5546, 2009.

[12] YAN, X.; NISHIMURA, T. *Segmentation of Breast Lesions in Ultrasound Images Using Spatial Fuzzy Clustering and Structure Tensors*, World Academy of Science Engineering and Technology, 3 (2009), pp. 05–20.

[13] BOYKOV, Y.; FUNKE, G. *Graph cuts and efficient N-D image segmentation*. Int. J. Comput. Vis., 70 (2) (Nov 2006), pp. 109–131.

[14] OSHER, S.; SETHIAN, J.A. *Fronts Propagating with Curvature-Dependent Speed: Algorithms Based on Hamilton-Jacobi Formulations*, Journal of Computational Physics, 79(1), 1988, page 12-49.

[15] KASS, M.; WITKIN, A.; TERZOPOULOS, D. *Snakes - Active Contour Models*, International Journal of Computer Vision, 1(4) , 1987, page 321-331.

[16] ELHABIAN, Sh. *Computer Vision Lab 1: Basics of Image Processing*. University of Louisville, Electrical and Computer Engineering, 2008. PP. 8-10.

[17] ANJUM, SH.; MANJUNATH, T. Efficient Segmentation of the Foetal Ultrasound Image Using Smoothing Algorithm. International Journal of Innovative Research in Computer and Communication Engineering, Vol. 3, Issue. 4, 2015. PP. 3512- 3517.

[18] KRISHNAVENI, M. *Quantitative evaluation of Segmentation Algorithms based on Level set Method for ISL datasets*. International Journal on Computer Science and Engineering (IJCSE), Vol. 3, No. 6, 2011. PP. 2361-2369.

[19] DIETENBECK, T. *CREASEG: A FREE SOFTWARE FOR THE EVALUATION OF IMAGE SEGMENTATION ALGORITHMS BASED ON LEVEL-SET*. International Conference on Image Processing, 2010. PP. 665-668.